### **Математические хитрости**

## Методы быстрого счета

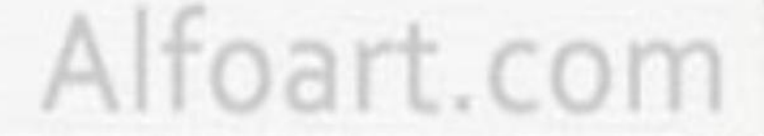

# **Методы быстрого счета**

- 1. Умножение на 9 с помощью пальцев
- 2. **Умножение на 10**
- 3. Быстрое умножение на 11
- 4. Умножение двузначных чисел, оканчивающихся на "1"
- 5. Умножение чисел, заключенных между 10 и 20
- 6. Быстрое возведение в квадрат чисел , близких к 50
- 7. Умножение двух чисел, близких к 100
- 8. Умножение на 99
- 9. Умножение на 999
- 10. Деление с использованием умножения (или деления) делимого и делителя на одно и то же число
- 11. Возведение в квадрат чисел, оканчивающихся на 25
- 12. Возведение в квадрат чисел, оканчивающихся на 75
- 13. Возведение в квадрат трехзначных чисел, оканчивающихся на цифру 5.

выход

Alfoart.con

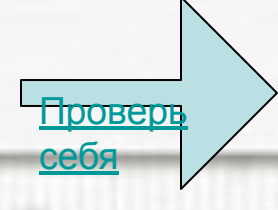

## **Умножение на 9 с помощью пальцев**

- Поверните к себе раскрытые ладони. Перед нами десять пальцев. Теперь загните первый палец слева. Осталось девять пальцев. Мы умножили девять на один.
- Теперь попробуем умножить на 2: нужно загнуть второй палец слева. С одной стороны от загнутого остался один палец, а с другой – восемь. Один, восемь – получилось 18
- Умножим 9 на 7? Загибаем седьмой по счету палец. Слева остается шесть, а справа три – 63!

назад

Alfoart.com

### **Умножение на** 10.

• Легче всего умножать числа на 10. Надо просто дописать 0 к числу.

назад

Alfoart.com

• **Пример**:

 $2 \cdot 10 = 20$ , 43•10=430.

### **Быстрое умножение на** 11

Умножать на 11 тоже очень легко – надо к данному числу дописать такое же число.

Alfoart.com

#### • **Пример**:

3•11=33 7•11=77

## **А если число двузначное**?

#### **Умножим** 35 **на** 11.

• Запишем число 35 с промежутком между цифрами: 3\_5. А в серединку запишем сумму этих цифр:

• **Пример**:  $3(3+5)5=385$ 

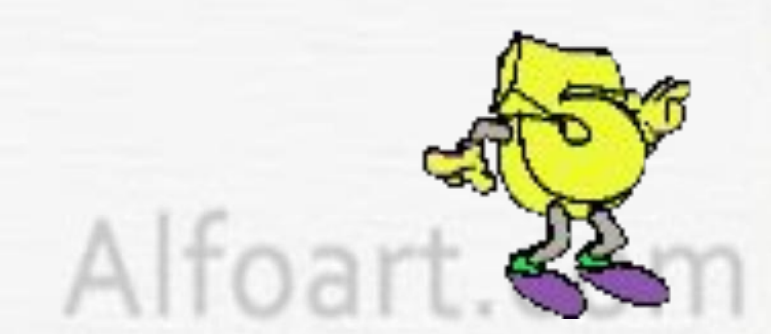

## Если при у нас получается двузначное число?

Тогда на место пробела подставим вторую цифру полученной суммы. А первую цифру этой суммы прибавим к первой "отделенной" цифре.

#### • Пример:

 $93*II = 9 - 3 = 9(9+3)$   $3 = 9(12)$   $3 = (9+1)$   $23 = 10$   $23 = 1023$  $58.11=5$   $-8=5(5+8)$   $8=5(13)$   $8=(5+1)$   $38=638$  = 638

Alfoart.com

### Умножение двузначных чисел, оканчивающихся на «1»

#### • Пример:

 $5I - 3I = 5-3$   $I + 100+(5+3)$   $I + 1 = 1500+80+1 = 158I$ .

Alfoart.com

#### • Обоснование:

 $(TQ_{A+1}) \cdot (TQ_{B-1}) = TQQ_{A}B + TQ_{A} + B) + T$ 

## **Умножение чисел**, **заключенных между** 10 **и** 20.

назад

Alfoart.com

- **Пример**:  $17 \cdot 14 = (17 + 4) \cdot 10 + 7 \cdot 4 = 210 + 28 = 238$
- **Обоснование**  $(10+A) \cdot (10+B) = 100+10(A+B)+A \cdot B$

## **Возведение в квадрат чисел**, **близких к** 50.

- *вычти из этого числа* 25,
- *припиши к результату двумя цифрами квадрат избытка данного числа над* 50.

#### Пример:

назад

Alfoart.com

 $1)$   $58^2$  = 3364. Объяснение. 58 – 25 = 33, 8<sup>2</sup> = 64, 58<sup>2</sup> = 3364.  $2)$   $64^2$  =  $4096$ . Объяснение. 64 – 25 = 39, 64 – 50 = 14, 14<sup>2</sup> = 196, 1

 $64^2$  =3996 = 4096.

## **Умножение двух чисел**, **близких к** 100.

- *найди недостатки сомножителей до сотни*;
- *вычти из одного сомножителя недостаток второго до сотни*;
- *к результату припиши двумя цифрами произведение недостатков сомножителей до сотни*.

#### Пример:

Пишем: 94·97= 9118 (девяносто один – восемнадцать).

Узнаем, каков недостаток первого сомножителя (94) до 100. Это будет 6. Недостаток второго сомножителя (97) до 100 равен 3. Затем из одного сомножителя (94) вычитаем недостаток (3) второго сомножителя до 100; получаем 91. Приписываем к результату произведения 3·6, то есть 18.

### **Умножение на** 99

Умножение на 99 выполняется по формуле:

AC · 99 = 
$$
[AC - (A+i)] \cdot IQ^{2} + (IQ^{2} - C),
$$

где С - две (т.к. 10<sup>2</sup>) заключительные цифры числа, а А — цифры слева от С.

назад

Alfoart.com

#### • **Пример**:

 $368 \cdot 99 = (368-(3+1)) \cdot 100 + (100-68) = 36400 + 32 =$ 36432.

## **Умножение на** 999 **выполняется по формуле** :

**АС**• 999 = **АС** - (**А** + 1)) • 10<sup>3</sup> + (10<sup>3</sup> - **С**),

где С - три (999 = 10<sup>3</sup> - 1) заключительные цифры числа, а А - цифры слева от С.

#### • **Пример**:

 $368 \cdot 999 = (368 - (0 + 1)) \cdot 1000 + (1000 - 368) = 367000 +$  $632 = 367632.$ 

назад

Alfoart.com

Деление с использованием умножения (или деления) делимого и делителя на одно и то же число выполняется по формуле:

Alfoart.com

 $A: C = (a \cdot x) : (c \cdot x) = a : c$ 

#### • Примеры:

 $405:15 = (405 \cdot 2) : (15 \cdot 2) = 810 :30 = 27;$  $224:28 = (224:4): (28:4) = 56:7 = 8;$  $5134:34 = 302:2 = 151;$  $324:27 = 108:9 = 12.$ 

**Возведение в квадрат чисел**, **оканчивающихся на** 25, **выполняется по формуле**: (**А**25)<sup>2</sup> = (**А**•**А** + **А**:2)•10•1000 + 625

• **Примеры**:

 $225^2 = (2 \cdot 2 + 2 \cdot 2) \cdot 10 \cdot 1000 + 625 = 50625;$  $1325^2$  =  $[(132 + 13:2)*10*1000] + 625 = 1755625.$ 

• **Обоснование**:

 $(A \cdot 100 + 25) \cdot (A \cdot 100 + 25) = (A^2 + 0.5 \cdot A) \cdot 10 \cdot 1000 + 625 =$  $=(A \cdot 100)^2 + 2 \cdot (A \cdot 100) \cdot 25 + 25^2 = (A \cdot 100 + 25)^2$ 

назад

Alfoart.com

**Возвести в квадрат оканчивающиеся на** 75 **числа удобно по формуле**:

( **А**75 )<sup>2</sup> = [(**А** || 5) • (**А** + 1)] || 625

• **Примеры**:  $175^2 = (15 \cdot (1 + 1)) || 625 = 30625;$  $375^2 = (35 \cdot (3 + 1)) || 625 = 140625;$  $1175^2 = (115 \cdot (11 + 1)) || 625 = 1380625.$ 

*|| означает «дописать к числу»*

Alfoart.com

### **Возведение в квадрат трехзначных чисел**, **оканчивающихся на цифру** 5

(**АС**5)<sup>2</sup> = (**А** • 10 + **С**5:5) • **А** • 1000 + (**С**5)<sup>2</sup> ,

где С - число десятков, а А - цифры слева от него.

• **Примеры**:

 $425^2 = (4.10 + 25:5) \cdot 4 \cdot 1000 + 25^2 = 45 \cdot 4 \cdot 1000 + 625 =$ 180625;

 $145^2$  =  $(10 + 45:5)$ •I•I000 +  $45^2$  = I9•I000 + 2025 = 2I025.

Alfoart.com

- $56.11 =$
- $-71.21 =$
- $\cdot$  19 $\cdot$ 14=
- $\frac{57^2}{9}$
- $98.93=$
- $\frac{437.99}{5}$
- $\cdot$  518.999=
- $8820:245$
- $\frac{3125^{2}}{2}$
- $\frac{2775^2}{ }$
- $-685^{2}$

Alfoart.com

- $\cdot$  56 $\cdot$ II=616
- $-71.21 =$
- $\cdot$  19 $\cdot$ 14=
- $\frac{57^2}{ }$
- $98.93=$
- $\frac{437.99}{5}$
- $\cdot$  518.999=
- $8820:245$
- $\frac{3125^2}{ }$
- $\frac{2775^2}{ }$
- $-685^{2}$

Alfoart.com

 $\frac{56.114}{56.114}$ 

- $* 7I*2I = I49I$
- $\frac{19.144}{19.144}$
- $\frac{57^2}{1}$
- $98.93=$
- $\frac{437.99}{5}$
- $\cdot$  518.999=
- $8820:245$
- $\frac{3125^{2}}{2}$
- $\frac{2775^2}{ }$
- $\cdot \frac{685^2}{ }$

Alfoart.com

- $56.11 =$
- $-71.21 =$
- $\cdot$  19 $\cdot$ 14= 266
- $\frac{57^2}{ }$
- $98.93=$
- $\frac{437.99}{5}$
- $\cdot$  518.999=
- $8820:245$
- $\frac{3125^{2}}{2}$
- $\frac{2775^2}{ }$
- $-685^{2}$

Alfoart.com

- $56.11 =$
- $-71.21 =$
- $\cdot$  19 $\cdot$ 14=
- $\cdot$  57<sup>2</sup>=3249
- $\cdot$  98.93=
- $\frac{437.99}{5}$
- $\cdot$  518.999=
- $8820:245$
- $\frac{3125^{2}}{2}$
- $\frac{2775^2}{ }$
- $\cdot \frac{685^2}{ }$

Alfoart.com

- $\frac{56.114}{56.114}$
- $-71.21 =$
- $\cdot$  19 $\cdot$ 14=
- $\frac{57^2}{ }$
- $\cdot$  98.93= 9114
- $\frac{437.99}{5}$
- $\cdot$  518.999=
- $8820:245$
- $\frac{3125^{2}}{2}$
- $\frac{2775^2}{ }$
- $\cdot \frac{685^2}{ }$

Alfoart.com

- $\frac{56.114}{56.114}$
- $-71.21 =$
- $\frac{19.144}{19.144}$
- $\frac{57^2}{1}$
- $98.93=$
- $* 437*99 = 43263$
- $\cdot$  518.999=
- $8820:245$
- $\frac{3125^{2}}{2}$
- $\frac{2775^2}{ }$
- $\cdot \frac{685^2}{ }$

Alfoart.com

- $\frac{56.114}{56.114}$
- $-71.21 =$
- $\cdot$  19 $\cdot$ 14=
- $\frac{57^2}{ }$
- $98.93=$
- $+ 437.99 =$
- $\cdot$  518 $\cdot$ 999= 517482
- $8820:245$
- $\frac{3125^{2}}{2}$
- $\frac{2775^2}{ }$
- $-685^{2}$

Alfoart.com

- $56.11 =$
- $-71.21 =$
- $\cdot$  19 $\cdot$ 14=
- $\frac{57^2}{ }$
- $98.93=$
- $\frac{437.99}{5}$
- $\cdot$  518.999=
- $8820:245 = 36$
- $\frac{3125^{2}}{2}$
- $\frac{2775^2}{ }$
- $-685^{2}$

Alfoart.com

- $\frac{56.114}{56.114}$
- $-71.21 =$
- $\cdot$  19 $\cdot$ 14=
- $\frac{57^2}{ }$
- $98.93=$
- $\frac{437.99}{5}$
- $\cdot$  518.999=
- $8820:245$
- $\cdot$  3125<sup>2</sup>= 9765625
- $\frac{2775^2}{ }$
- $-685^{2}$

Alfoart.com

- $\frac{56.114}{56.114}$
- $-71.21 =$
- $\frac{19.144}{19.144}$
- $\frac{57^2}{1}$
- $98.93=$
- $\frac{437.99}{5}$
- $\cdot$  518.999=
- $8820:245$
- $\frac{3125^2}{ }$
- $42775^2$ = 7700625
- $\cdot\ 685^2$ =

Alfoart.com

- $\frac{56.114}{56.114}$
- $-71.21 =$
- $\cdot$  19 $\cdot$ 14=
- $\frac{57^2}{ }$
- $98.93=$
- $\frac{437.99}{5}$
- $\cdot$  518.999=
- $8820:245$
- $\frac{3125^2}{ }$
- $\frac{2775^2}{ }$
- $\cdot\ 685^2$ = 469225

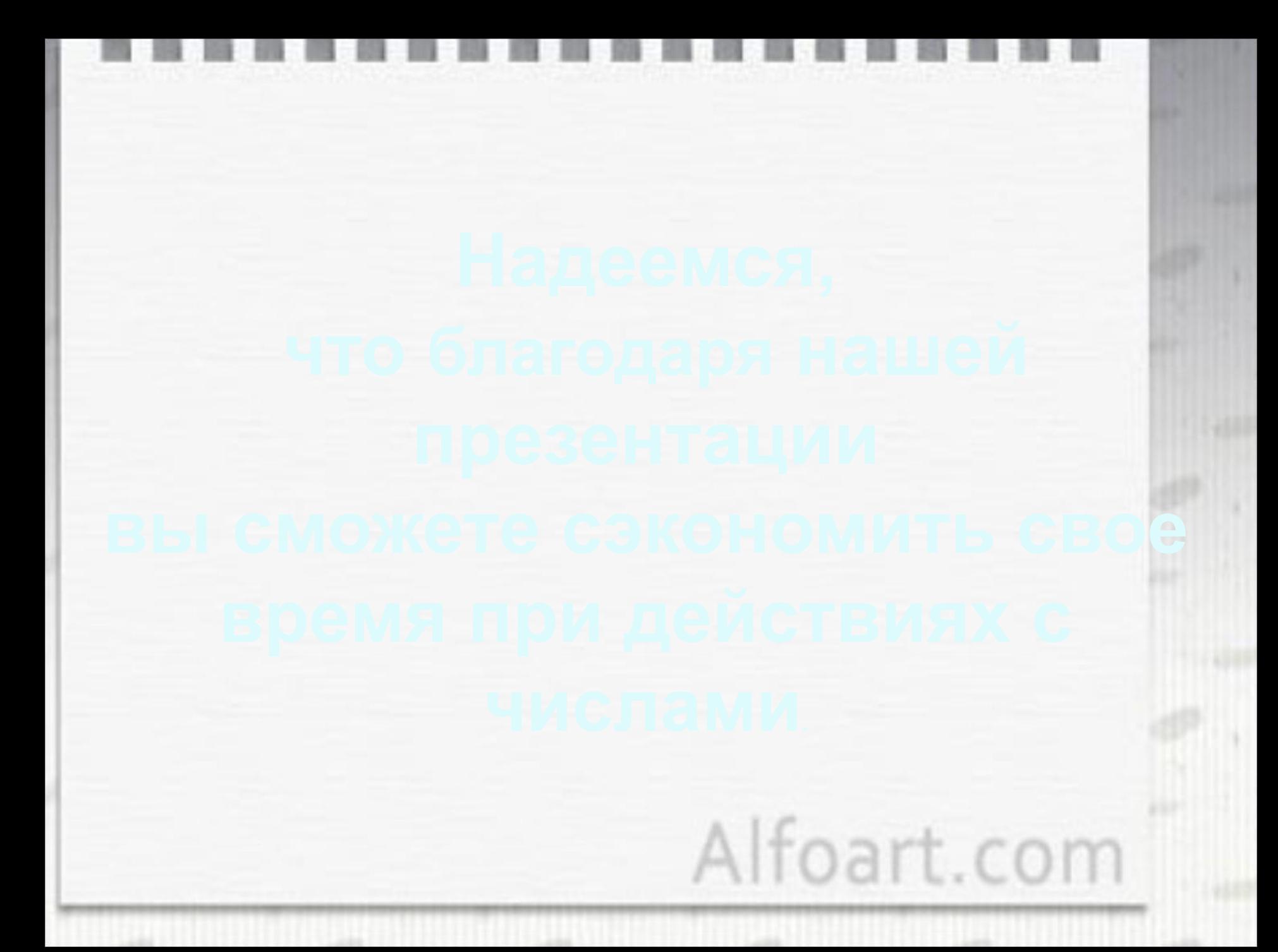

Исполнители проекта:

 *Камерлохер Карина Байбаков Алексей*

Alfoart.com

#### Учитель математики: *Тарасик*

#### *Евгения Александровна*

## **Использованные материалы**

• http://www.all-fizika.com/article/index.php?id\_article=224

Alfoart.com

• http://ilib.mirror1.mccme.ru/djvu/perelman/schet.htm